## **Répartition Annuelle du curricula de la 2 ème Année Eco/Ges**

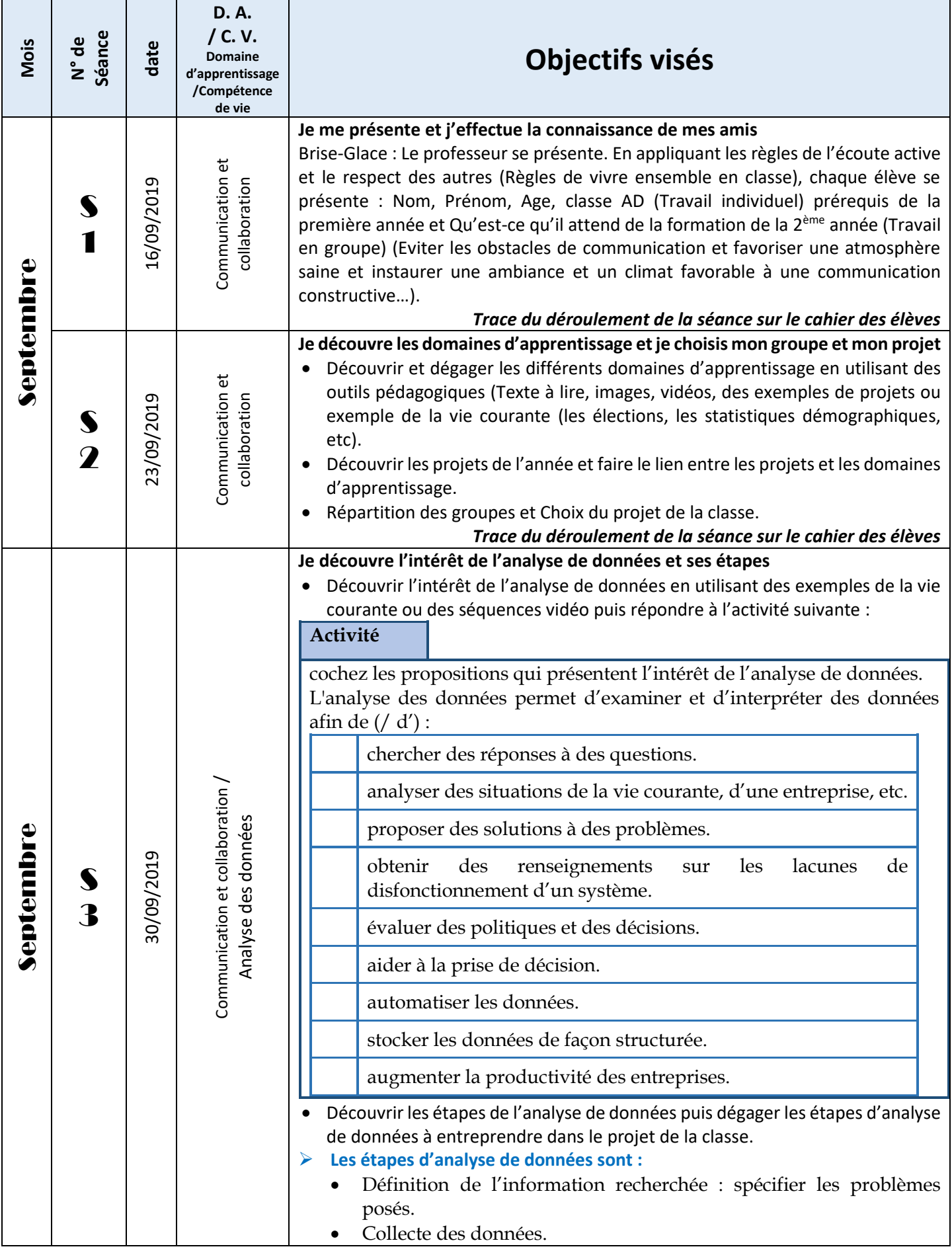

## Planning Annuel Scénarisé 2ème Année Eco/Ges

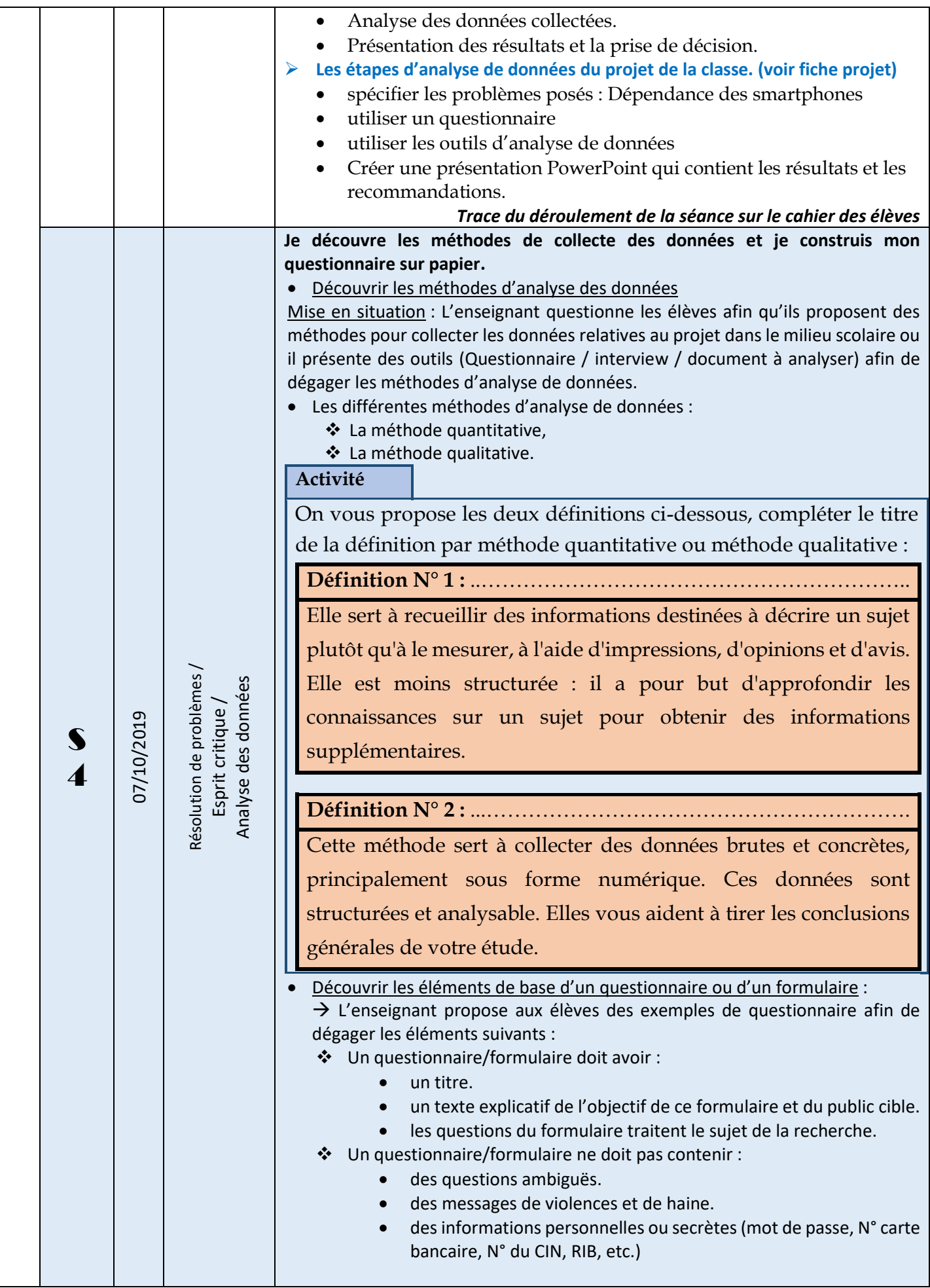

Najah DAOUES : Inspecteur Tataouine et Médenine et en entre la partie de la page 2 | 8

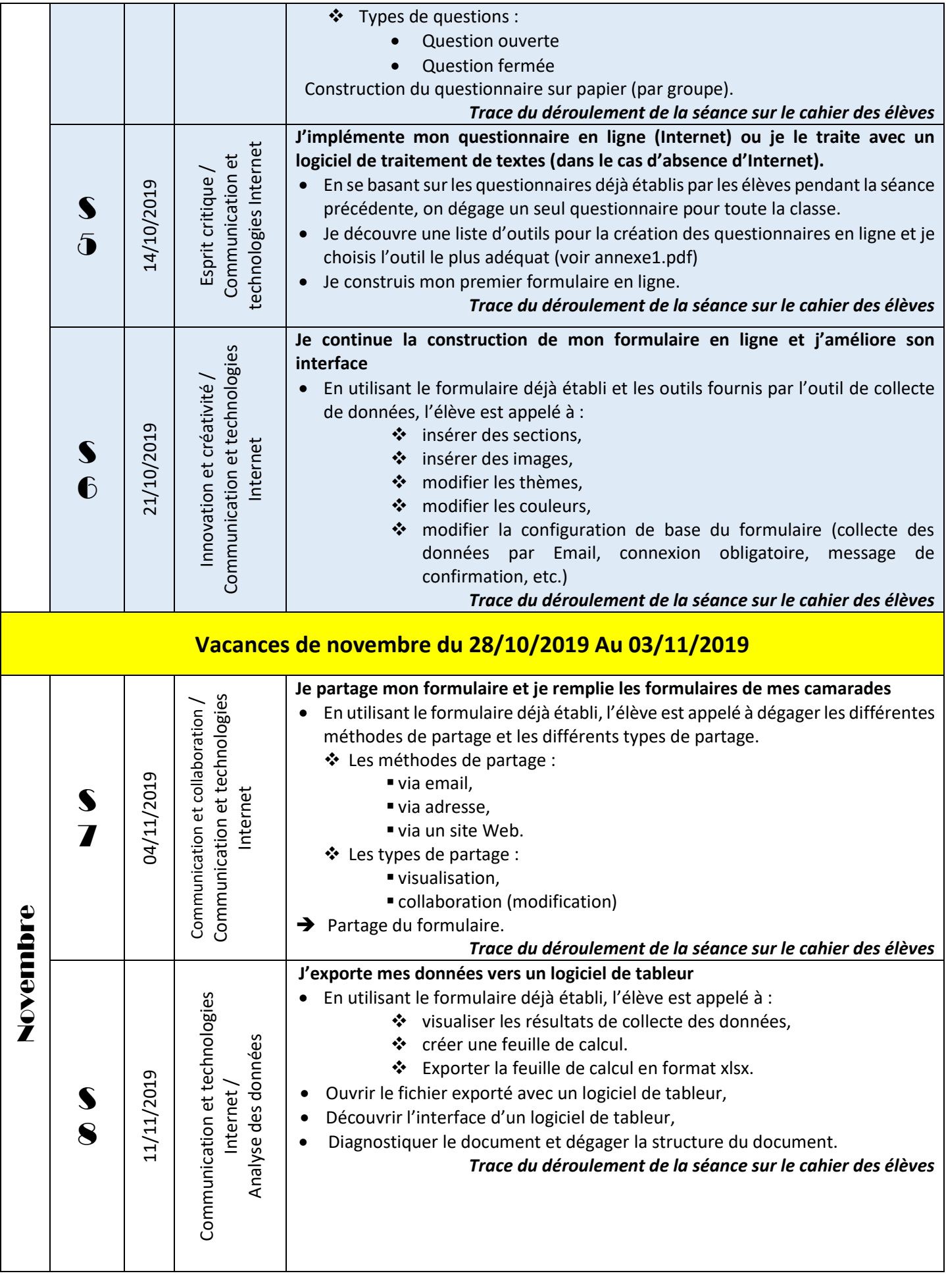

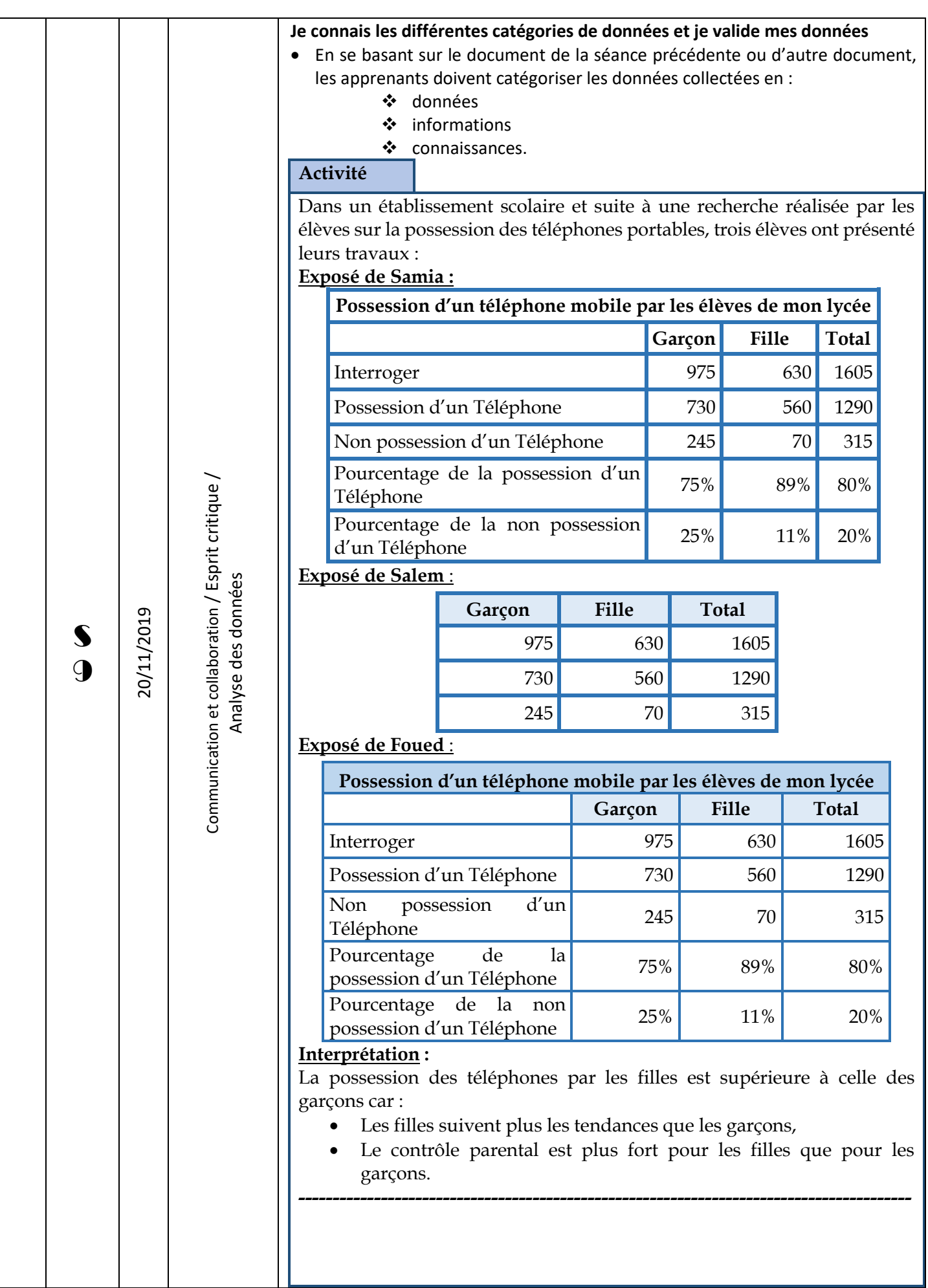

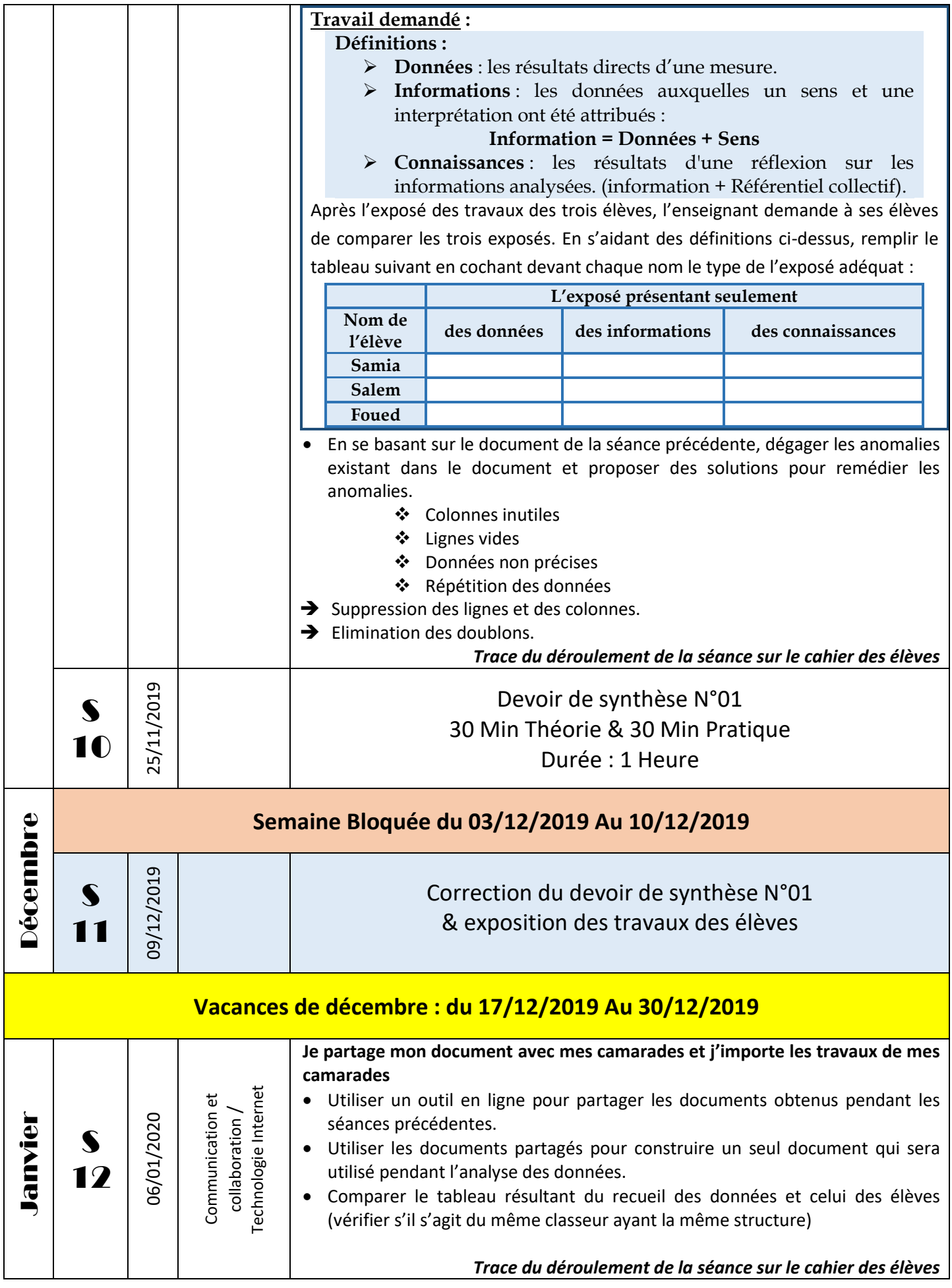

## Planning Annuel Scénarisé 2ème Année Eco/Ges

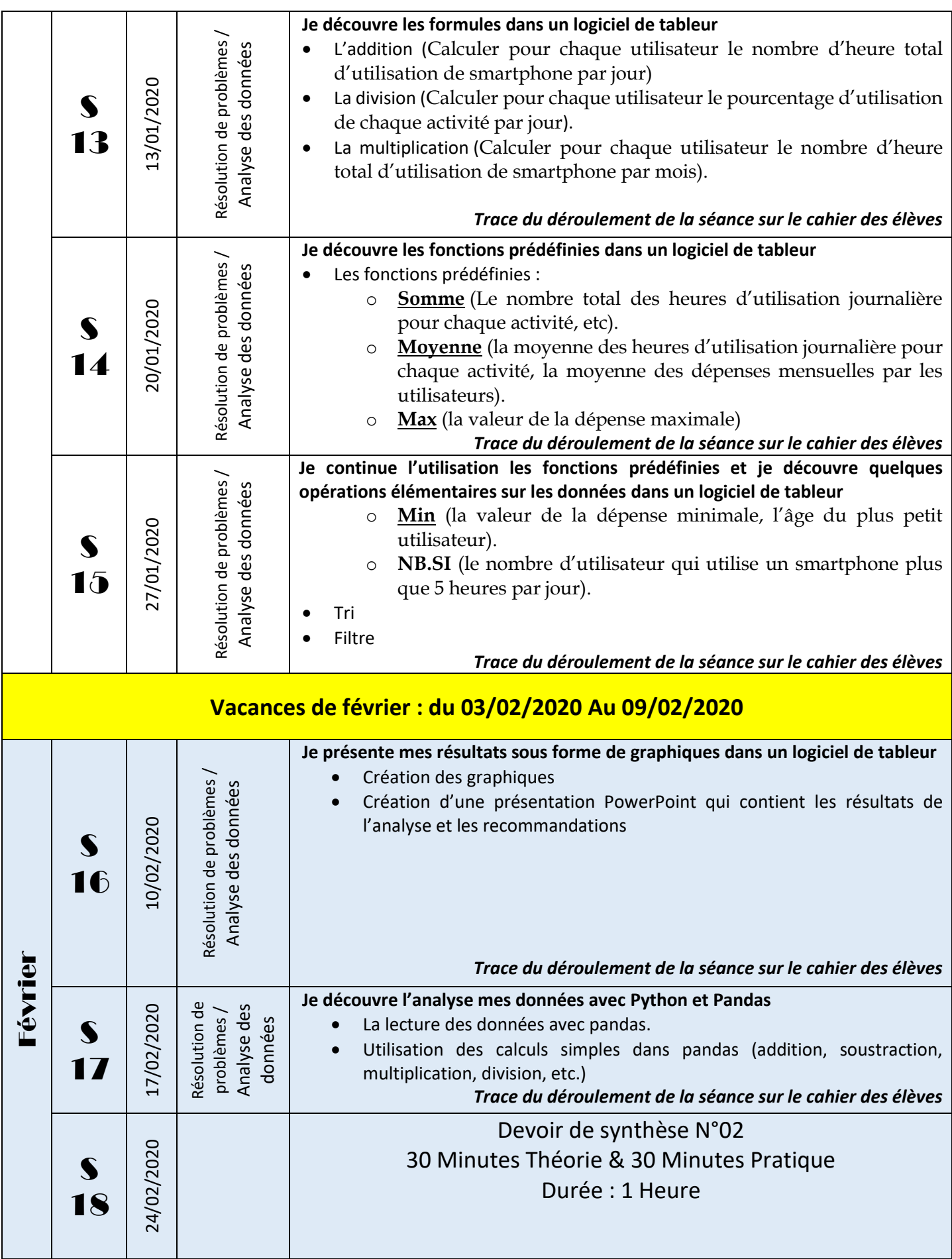

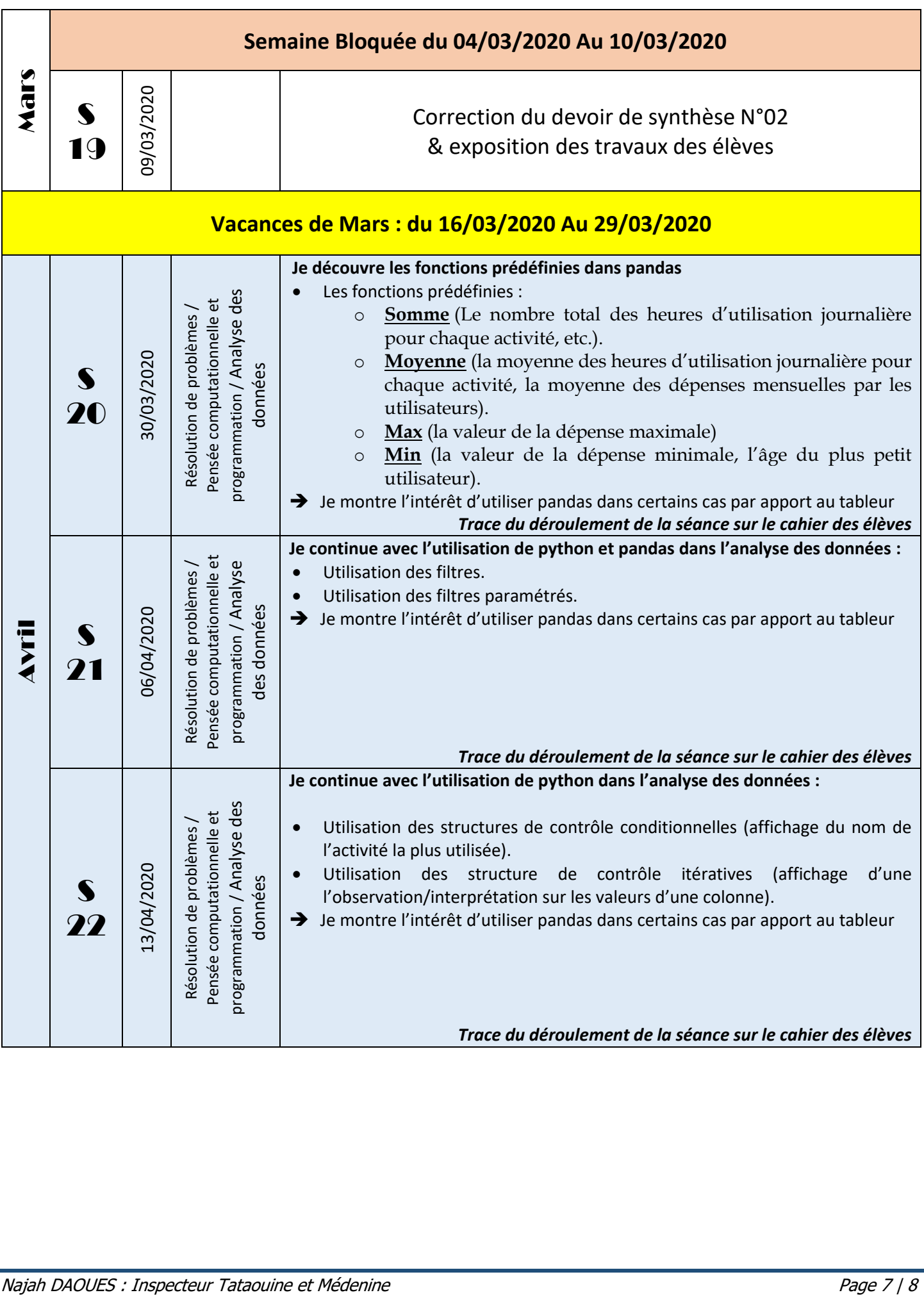

## Planning Annuel Scénarisé 2ème Année Eco/Ges

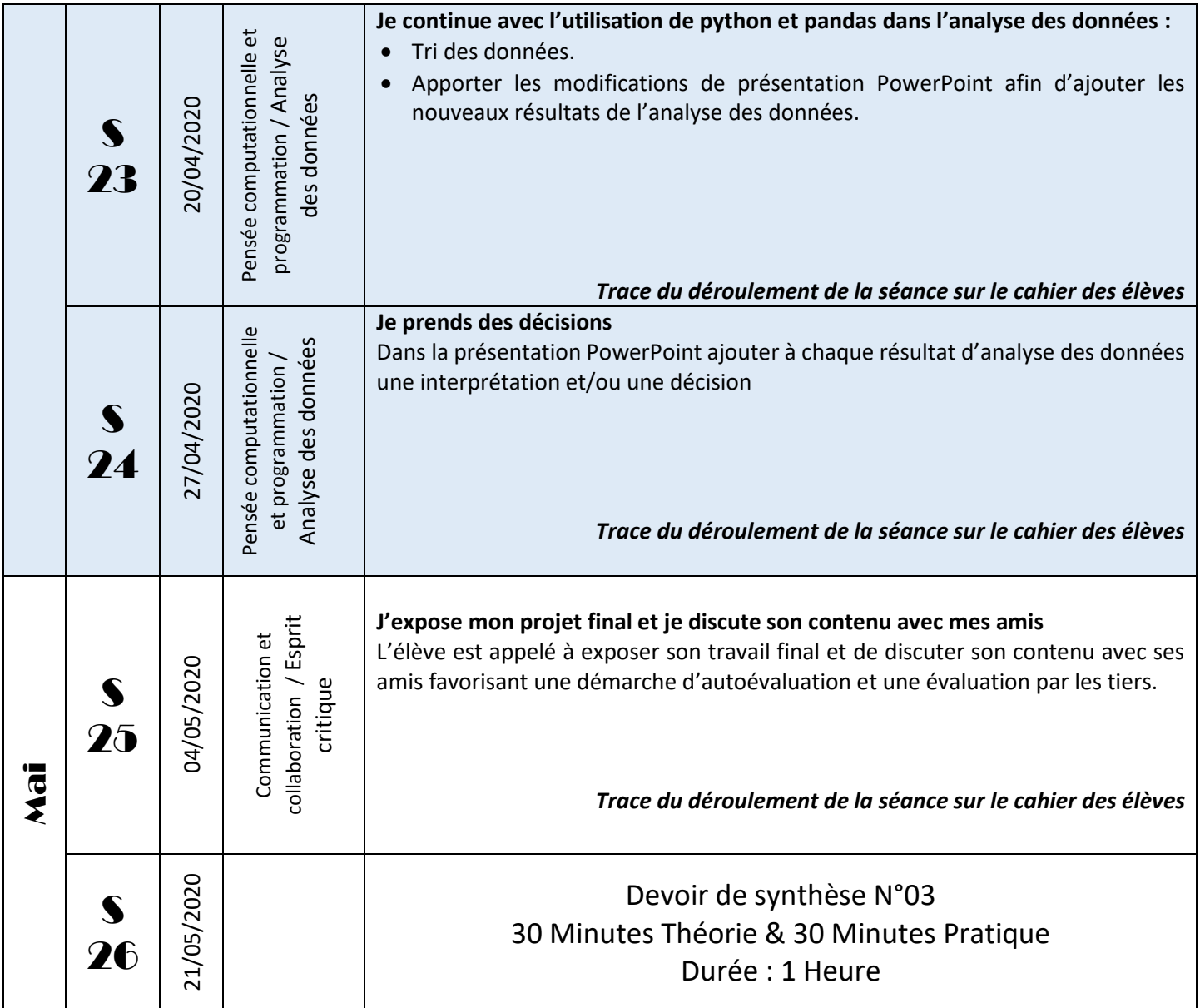